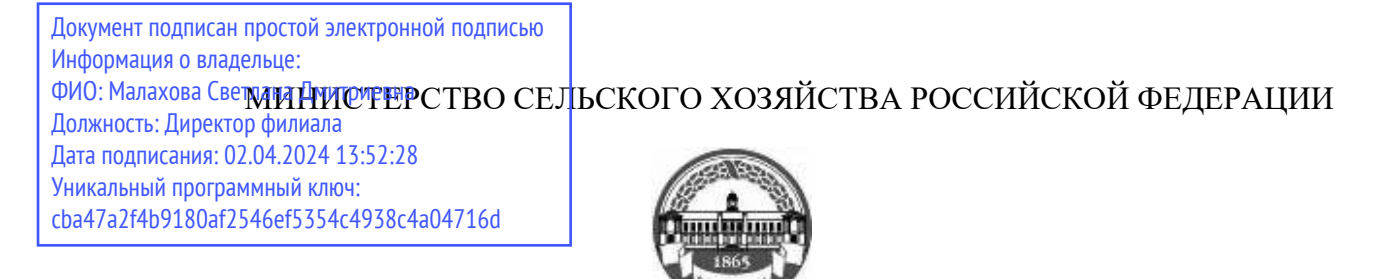

Федеральное государственное бюджетное образовательное учреждение высшего образования «Российский государственный аграрный университет – МСХА имени К.А. Тимирязева» (ФГБОУ ВО РГАУ - МСХА имени К.А. Тимирязева) Калужский филиал

Факультет Агротехнологий, инженерии и землеустройства

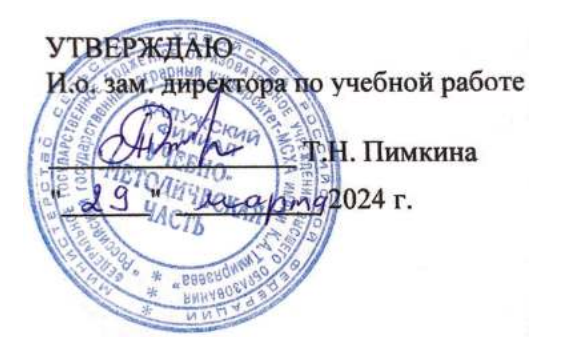

# РАБОЧАЯ ПРОГРАММА ДИСЦИПЛИНЫ

# **ОГСЭ.02 Иностранный язык в профессиональной деятельности**

специальность 35.02.16 Эксплуатация и ремонт сельскохозяйственной техники и оборудования

Форма обучения - Очная

Калуга 2024 г.

Рабочая программа дисциплины разработана в соответствии с требованиями федерального государственного образовательного стандарта среднего профессионального образования (далее ФГОС СПО), утвержденным приказом Министерством просвещения России от 14 апреля 2022 г. № 235 по специальности среднего профессионального образования 35.02.16 Эксплуатация и ремонт сельскохозяйственной техники и оборудования.

Программа обсуждена на заседании кафедры «Технологий и механизации сельскохозяйственного производства) | { ротокол ф 6 от 2| .03.2024 г.

Заведующий кафедрой Ф.Л. Чубаров

 $C$ огласовано:  $\mathscr{L}$ Председатель учебно-методической комиссии Ф.Л. Чубаров | { ротокол ]\ч 1 от 2| .03.2024 г.

# **ОГЛАВЛЕНИЕ**

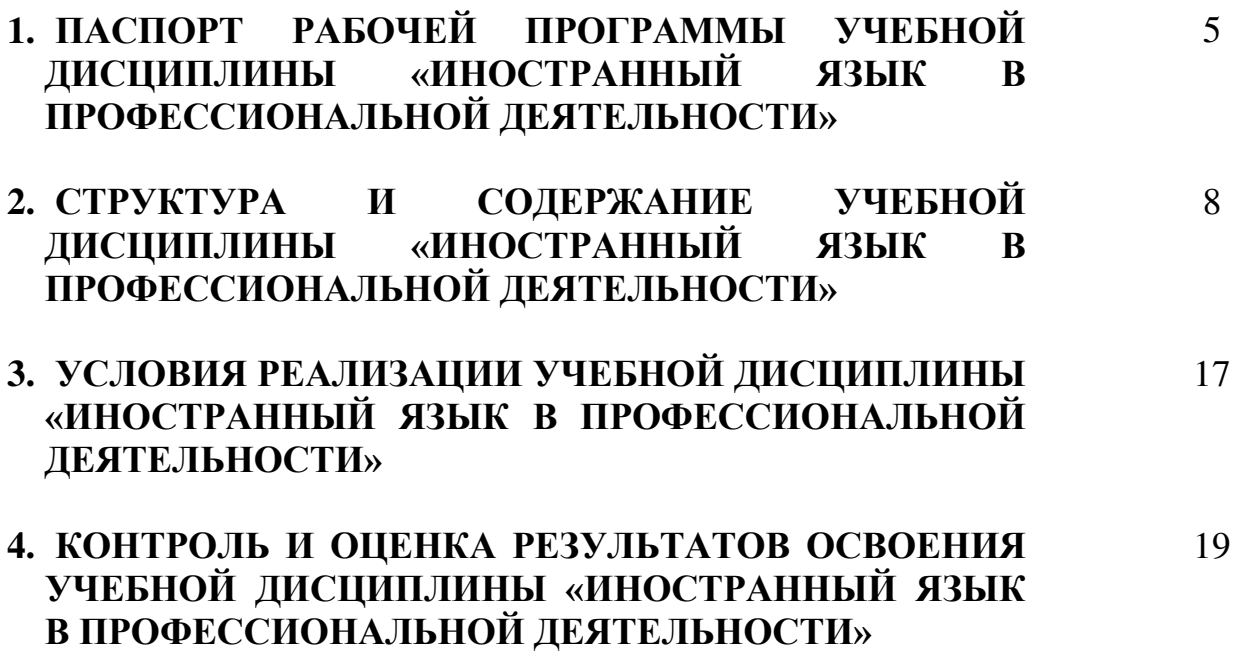

# **1 ПАСПОРТ РАБОЧЕЙ ПРОГРАММЫ УЧЕБНОЙ ДИСЦИПЛИНЫ «ИНОСТРАННЫЙ ЯЗЫК В ПРОФЕССИОНАЛЬНОЙ ДЕЯТЕЛЬНОСТИ»**

### **1.1 Область применения рабочей программы**

Рабочая программа учебной дисциплины «Иностранный язык в профессиональной деятельности» является частью основной профессиональной образовательной программы в соответствии с ФГОС по специальности СПО *35.02.16 Эксплуатация и ремонт сельскохозяйственной техники и оборудования.* 

### **1.2 Место учебной дисциплины в структуре основной профессиональной образовательной программы**

Дисциплина «Иностранный язык в профессиональной деятельности» входит в общий гуманитарный и социально-экономический цикл, изучается на 1, 2, 3 курсах (1, 2, 3, 4, 5, 6 семестры).

**1.3 Цель, задачи учебной дисциплины и требования к результатам ее освоения:**

**Цель дисциплины «Иностранный язык в профессиональной деятельности» –** сформировать знания, умения и навыки, необходимые для осуществления устной и письменной коммуникации на английском языке в профессиональной, научной и практической деятельности.

### **Задачи дисциплины:**

- освоить лексику и грамматику английского языка в объеме, установленном ФГОС СПО;

- углубить знания студентов в области страноведения;

- сформировать у студентов умения осуществлять устную коммуникацию с зарубежными партнерами на уровне не ниже разговорного;

- формировать навыки самостоятельной работы с научными текстами на английском языке;

- способствовать воспитанию толерантного отношения студентов к культурному разнообразию мира.

В результате освоения учебной дисциплины обучающийся должен **уметь:**

- понимать общий смысл четко произнесенных высказываний на известные темы (профессиональные и бытовые);
- понимать тексты на базовые профессиональные темы;
- участвовать в диалогах на знакомые общие и профессиональные темы;
- строить простые высказывания о себе и о своей профессиональной деятельности;
- кратко обосновывать и объяснить свои действия (текущие и планируемые);

 писать простые связные сообщения на знакомые или интересующие профессиональные темы.

В результате освоения учебной дисциплины «Иностранный язык» обучающийся должен **знать:**

- правила построения простых и сложных предложений на профессиональные темы;
- основные общеупотребительные глаголы (бытовая и профессиональная лексика);
- лексический минимум, относящийся к описанию предметов, средств и процессов профессиональной деятельности;
- особенности произношения;
- правила чтения текстов профессиональной направленности.

# **1.4 Компетенции, формируемые у студентов в результате освоения дисциплины**

При изучении дисциплины «Иностранный язык в профессиональной деятельности» у студентов формируются следующие **компетенции**:

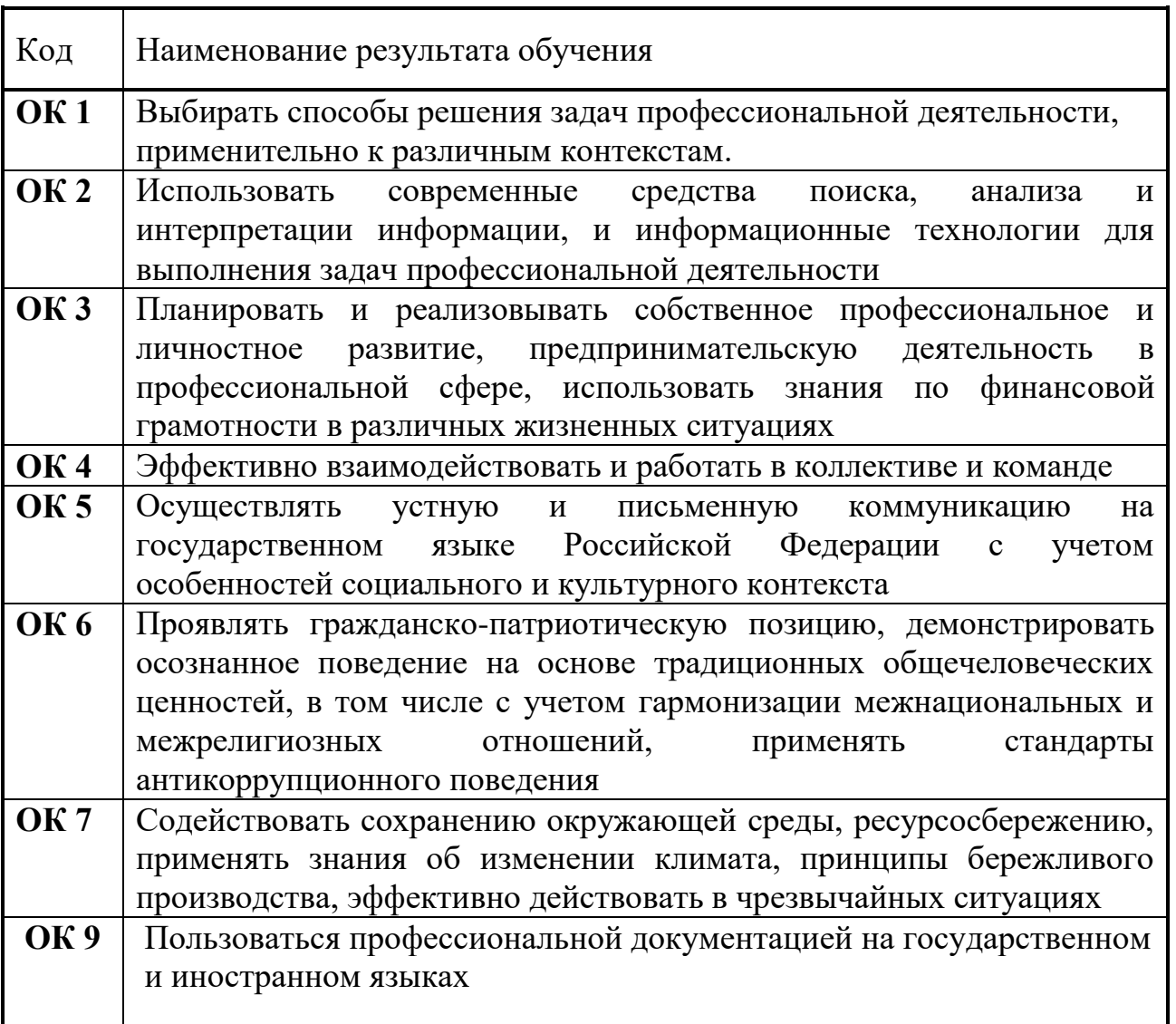

### **2 СТРУКТУРА И СОДЕРЖАНИЕ УЧЕБНОЙ ДИСЦИПЛИНЫ «ИНОСТРАННЫЙ ЯЗЫК В ПРОФЕССИОНАЛЬНОЙ ДЕЯТЕЛЬНОСТИ»**

# **2.1 Объем учебной дисциплины и виды учебной работы**

*35.02.16 Эксплуатация и ремонт сельскохозяйственной техники и оборудования*

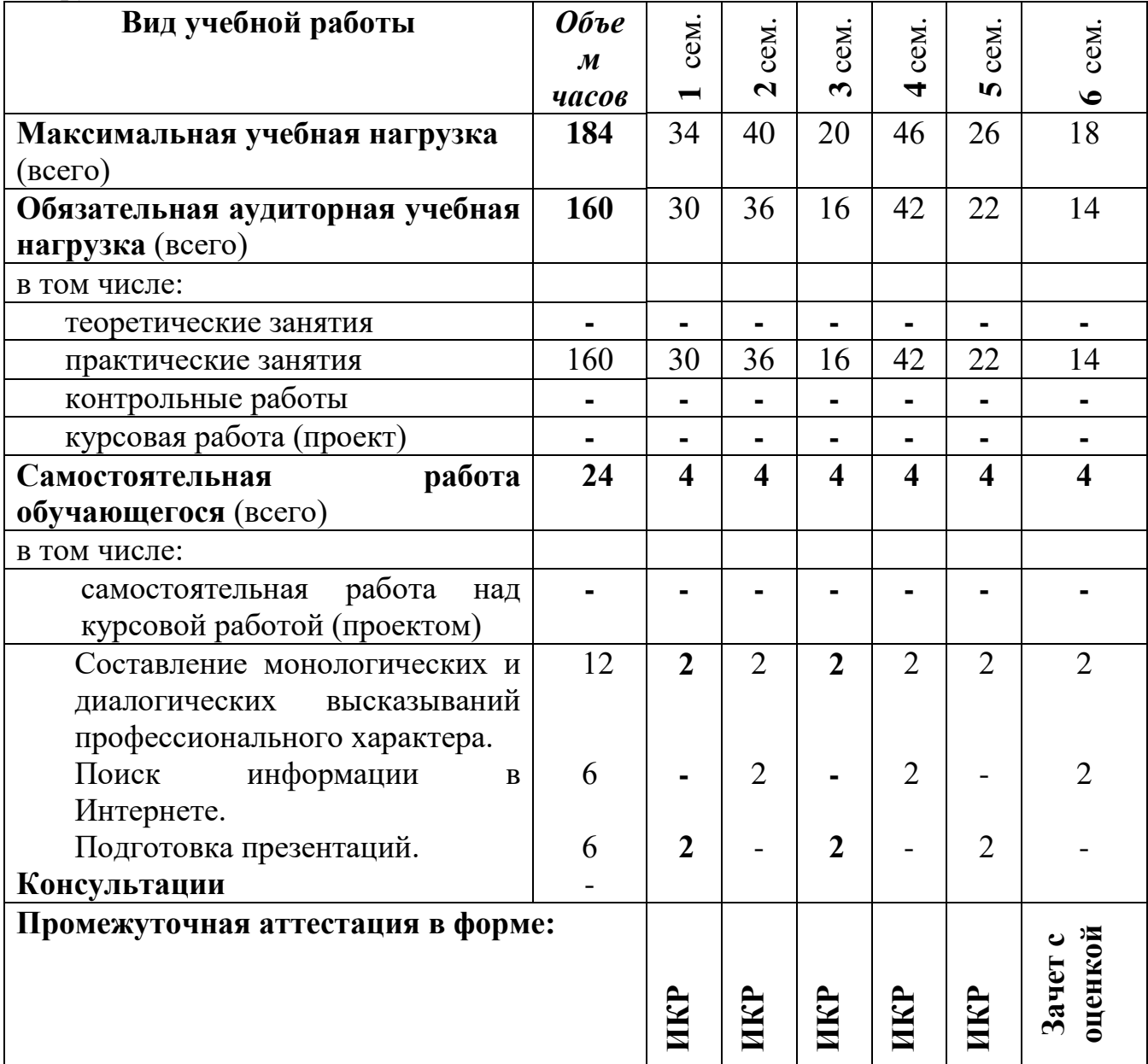

# **2.2 Тематический план и содержание учебной дисциплины «Иностранный язык в профессиональной деятельности»**

*35.02.16 Эксплуатация и ремонт сельскохозяйственной техники и оборудования* 

**1 курс**

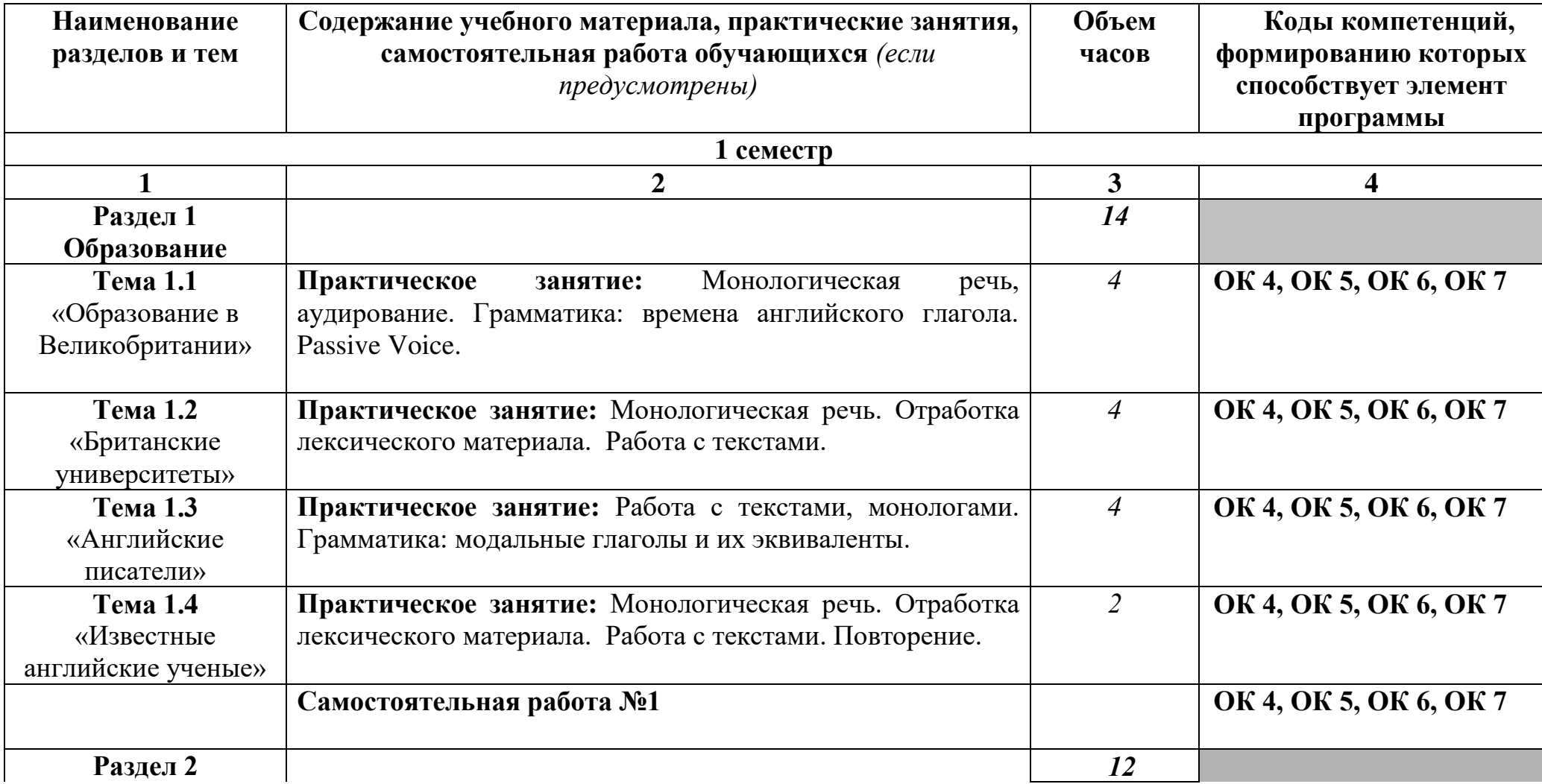

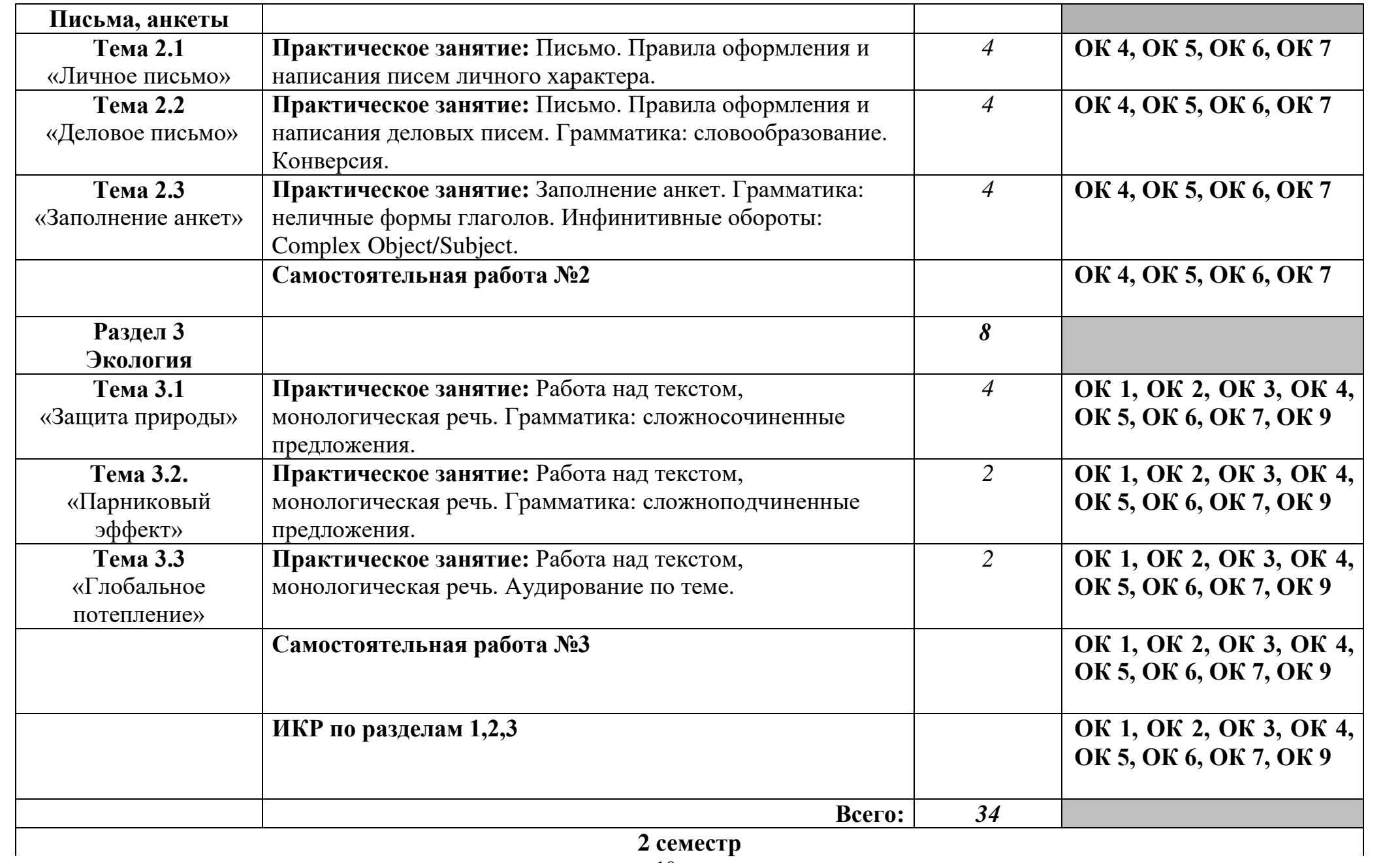

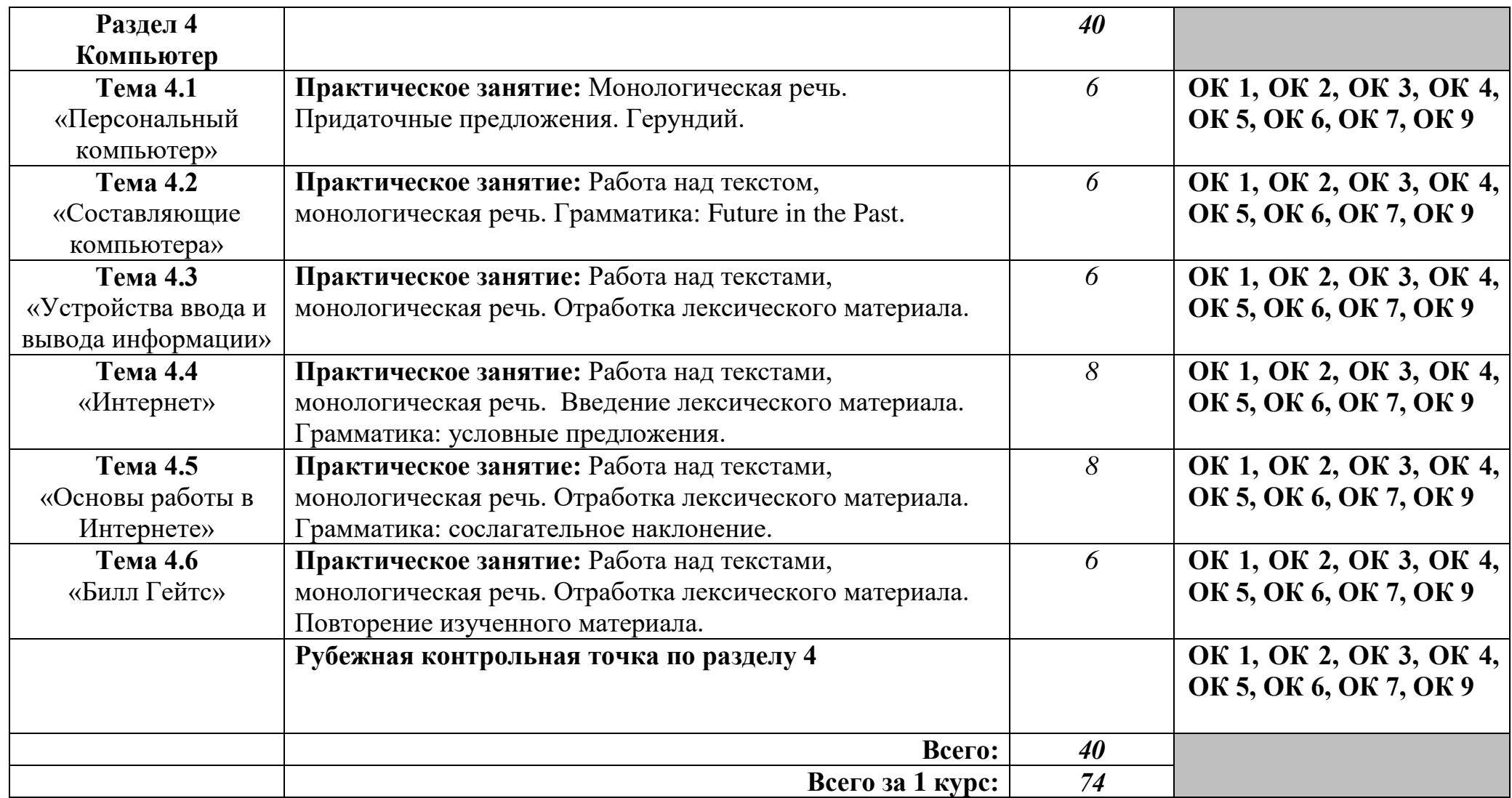

**2 курс**

**3 семестр**

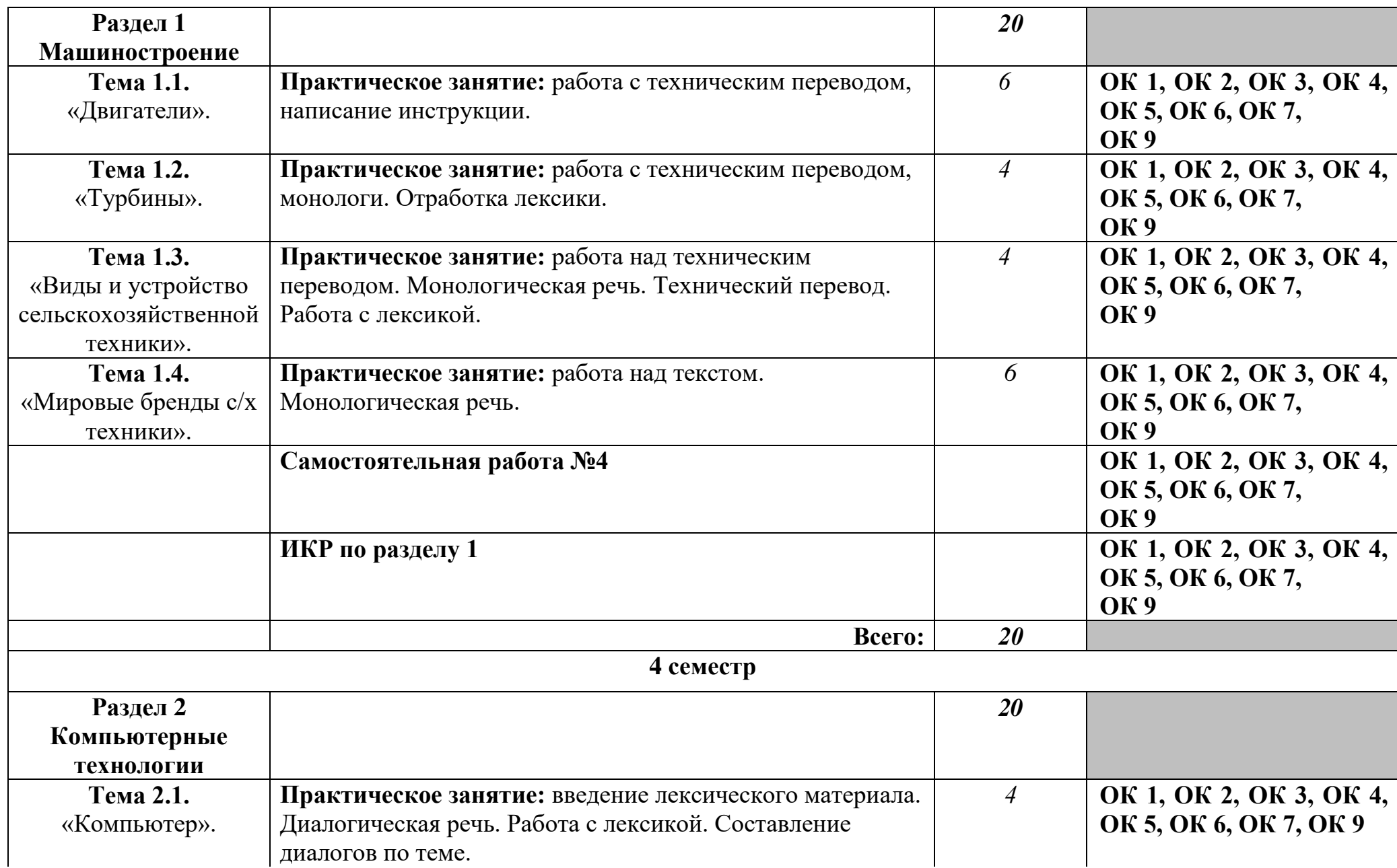

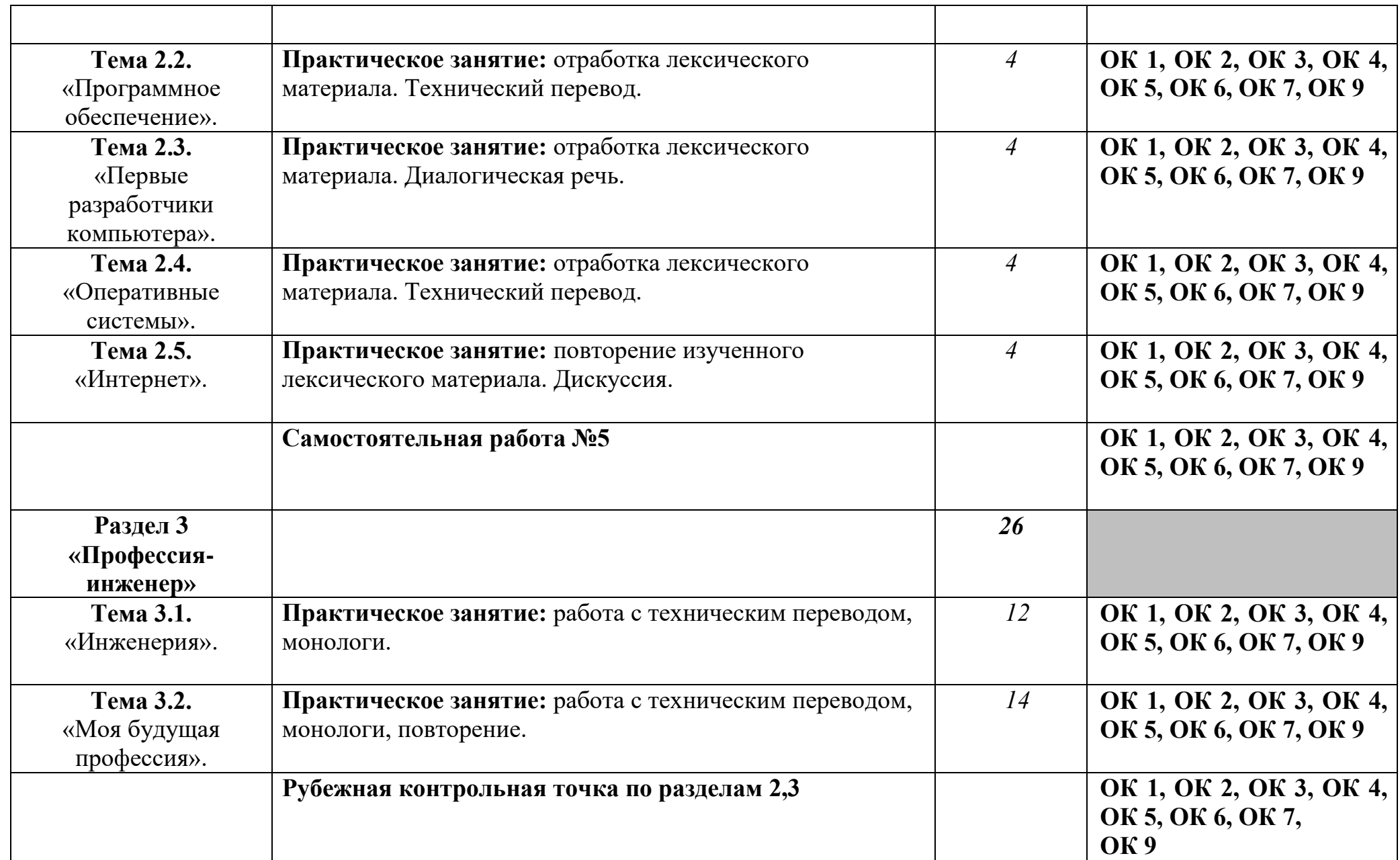

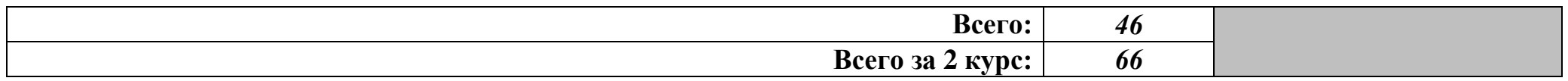

# **3 курс**

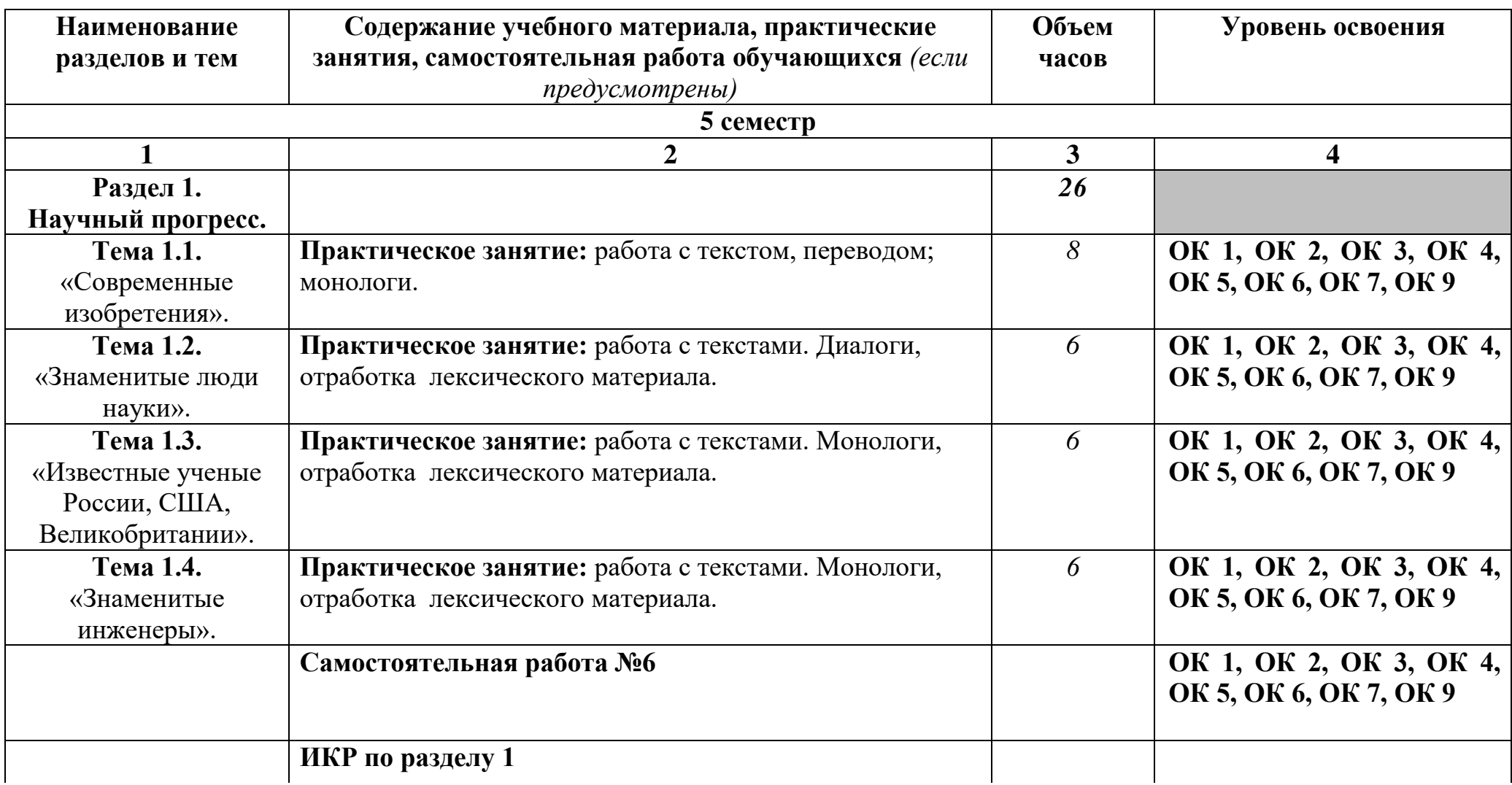

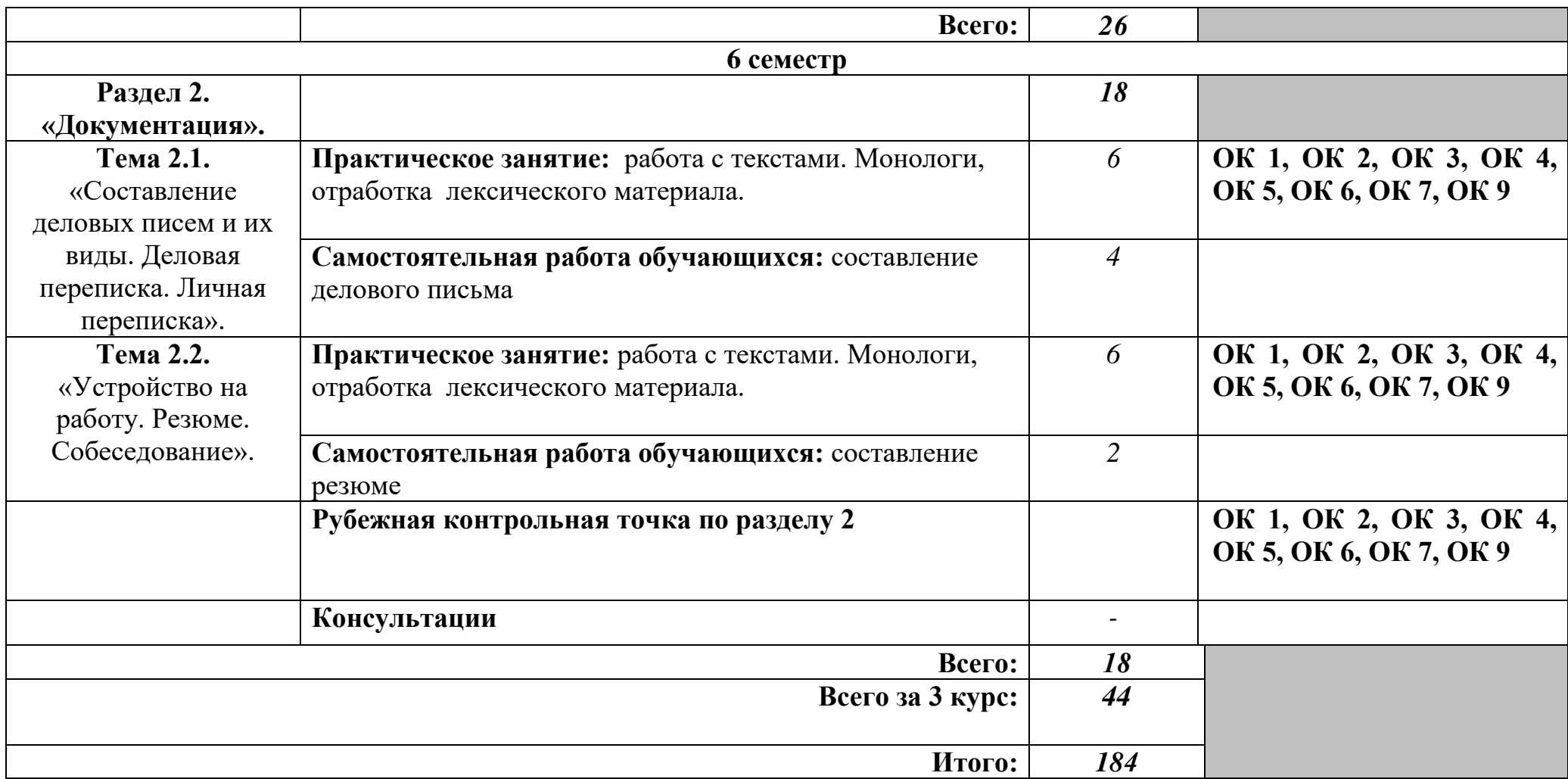

# **3. УСЛОВИЯ РЕАЛИЗАЦИИ ПРОГРАММЫ УЧЕБНОЙ ДИСЦИПЛИНЫ «Иностранный язык в профессиональной деятельности»**

## **3.1 Требования к минимальному материально-техническому обеспечению**

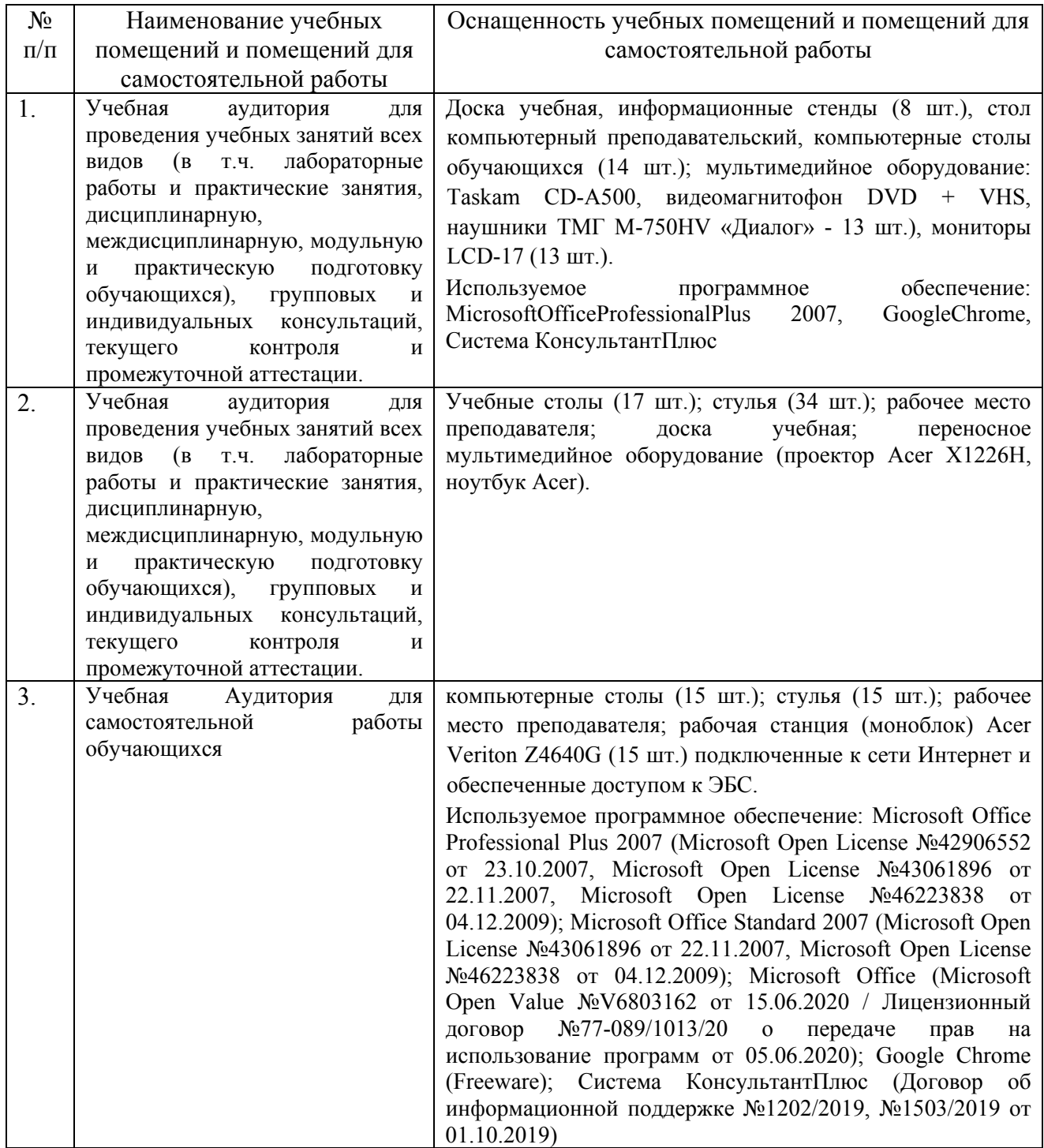

### **3.2 Информационное обеспечение обучения Перечень рекомендуемых учебных изданий, дополнительной литературы**

**Перечень основной, дополнительной литературы и Интернетресурсов**

#### **Основная литература**

1. Карпова, Т. А., Английский язык с тестовыми заданиями + еПриложение : учебник / Т. А. Карпова, А. С. Восковская, М. В. Мельничук. — Москва : КноРус, 2023. — 264 с. — ISBN 978-5-406-11798-9. — URL: [https://book.ru/book/950189.](https://book.ru/book/950189) — Текст : электронный.

2. Карпова, Т. А., English for Colleges=Английский язык для колледжей : учебное пособие / Т. А. Карпова. — Москва : КноРус, 2023. — 281 с. — ISBN 978-5-406-11164-2. — URL: https://book.ru/book/947682. — Текст : электронный.

#### **Дополнительная литература**

1. Брель, Н. М., Английский язык. Базовый курс : учебник / Н. М. Брель, Н. А. Пославская. — Москва : КноРус, 2023. — 272 с. — ISBN 978-5-406-10480-4. — URL: https://book.ru/book/945206. — Текст : электронный.

2. Голубев, А. П., Английский язык для всех специальностей + еПриложение : учебник / А. П. Голубев, Н. В. Балюк, И. Б. Смирнова. — Москва : КноРус, 2023. — 385 с. — ISBN 978-5-466-02622-1. — URL: https://book.ru/book/948592 . — Текст : электронный.

#### **Интернет-ресурсы**

1. "1 сентября" : сайт. – URL: [http://my.1september.ru](http://my.1september.ru/) . – Режим доступа: свободный.– Текст : электронный.

2. Портал для студентов и преподавателей: грамматика, тесты, идиомы, сленг : сайт. – URL: http://www.eslcafe.com . – Режим доступа: свободный.– Текст : электронный.

3. Ресурсы для изучения иностранного языка, страноведческий материал о Лондоне : сайт. – URL: www.explore-london.co.uk . – Режим доступа: свободный.– Текст : электронный.

4. Сообщество "Открытый класс" : сайт. – URL: http://www.openclass.ru . – Режим доступа: свободный.– Текст : электронный.

5. Увлекательный английский : сайт. – URL: http://fenglish.ru. – Текст : электронный.

#### **Современные профессиональные базы данных и информационные справочные системы**

1. eLIBRARY.RU : научная электронная библиотека : сайт. – URL: https://elibrary.ru.– Режим доступа: для зарегистрированных пользователей.– Текст : электронный.

2. Электронно-библиотечная система РГАУ-МСХА им. К.А. Тимирязева (далее ЭБС) сайт www.library.timacad.ru

3. Гарант: справочно-правовая система : сайт. – URL: https://www.garant.ru. – Режим доступа: свободный.– Текст : электронный.

4. Киберленинка : научная электронная библиотека : сайт. – URL: [https://cyberleninka.ru.](https://cyberleninka.ru/) – Режим доступа: свободный.– Текст : электронный.

5. Консорциум Кодекс : справочно-правовая система : сайт. – URL: https://kodeks.ru. – Режим доступа: свободный.– Текст : электронный.

### **3.3 Особенности реализации дисциплины для инвалидов и лиц с ограниченными возможностями здоровья**

При обучении лиц с ограниченными возможностями здоровья учитываются их индивидуальные психофизические особенности. Обучение инвалидов осуществляется также в соответствии с индивидуальной программой реабилитации инвалида (при наличии).

Для лиц с нарушением слуха возможно предоставление учебной информации в визуальной форме (краткий конспект лекций; тексты заданий, напечатанные увеличенным шрифтом), на аудиторных занятиях допускается присутствие ассистента, а также сурдопереводчиков и тифлосурдопереводчиков.

Текущий контроль успеваемости осуществляется в письменной форме: обучающийся письменно отвечает на вопросы, письменно выполняет практические задания. Доклад (реферат) также может быть представлен в письменной форме, при этом требования к содержанию остаются теми же, а требования к качеству изложения материала (понятность, качество речи, взаимодействие с аудиторией и т. д.) заменяются на соответствующие требования, предъявляемые к письменным работам (качество оформления текста и списка литературы, грамотность, наличие иллюстрационных материалов и т.д.).

Промежуточная аттестация для лиц с нарушениями слуха проводится в письменной форме, при этом используются общие критерии оценивания. При необходимости время подготовки к ответу может быть увеличено. Для лиц с нарушением зрения допускается аудиальное предоставление информации, а также использование на аудиторных занятиях звукозаписывающих устройств (диктофонов и т.д.). Допускается присутствие на занятиях ассистента (помощника), оказывающего обучающимся необходимую техническую помощь. Текущий контроль успеваемости осуществляется в устной форме. При проведении промежуточной аттестации для лиц с нарушением зрения тестирование может быть заменено на устное собеседование по вопросам.

Для лиц с ограниченными возможностями здоровья, имеющих нарушения опорно-двигательного аппарата, на аудиторных занятиях, а также

при проведении процедур текущего контроля успеваемости и промежуточной аттестации могут быть предоставлены необходимые технические средства (персональный компьютер, ноутбук или другой гаджет); допускается присутствие ассистента (ассистентов), оказывающего обучающимся необходимую техническую помощь (занять рабочее место, передвигаться по аудитории, прочитать задание, оформить ответ, общаться с преподавателем.

## **4 КОНТРОЛЬ И ОЦЕНКА РЕЗУЛЬТАТОВ ОСВОЕНИЯ УЧЕБНОЙ ДИСЦИПЛИНЫ «ИНОСТРАННЫЙ ЯЗЫК В ПРОФЕССИОНАЛЬНОЙ ДЕЯТЕЛЬНОСТИ»**

### **4.1 Контроль и оценка результатов освоения учебной дисциплины**

**Контроль и оценка** результатов освоения дисциплины осуществляется преподавателем в процессе проведения текущего опроса, тестирования, выполнения контрольных работ, а также экспертной оценки выполнения обучающимися самостоятельной работы в виде подготовки монологов, презентаций и работы с профессионально-ориентированной литературой, а также выполнения обучающимися индивидуальных заданий.

Рубежные контрольные точки (**РКТ**) и ИКР по дисциплине определены в виде самостоятельной работы и тестов по окончании изучения каждого раздела.

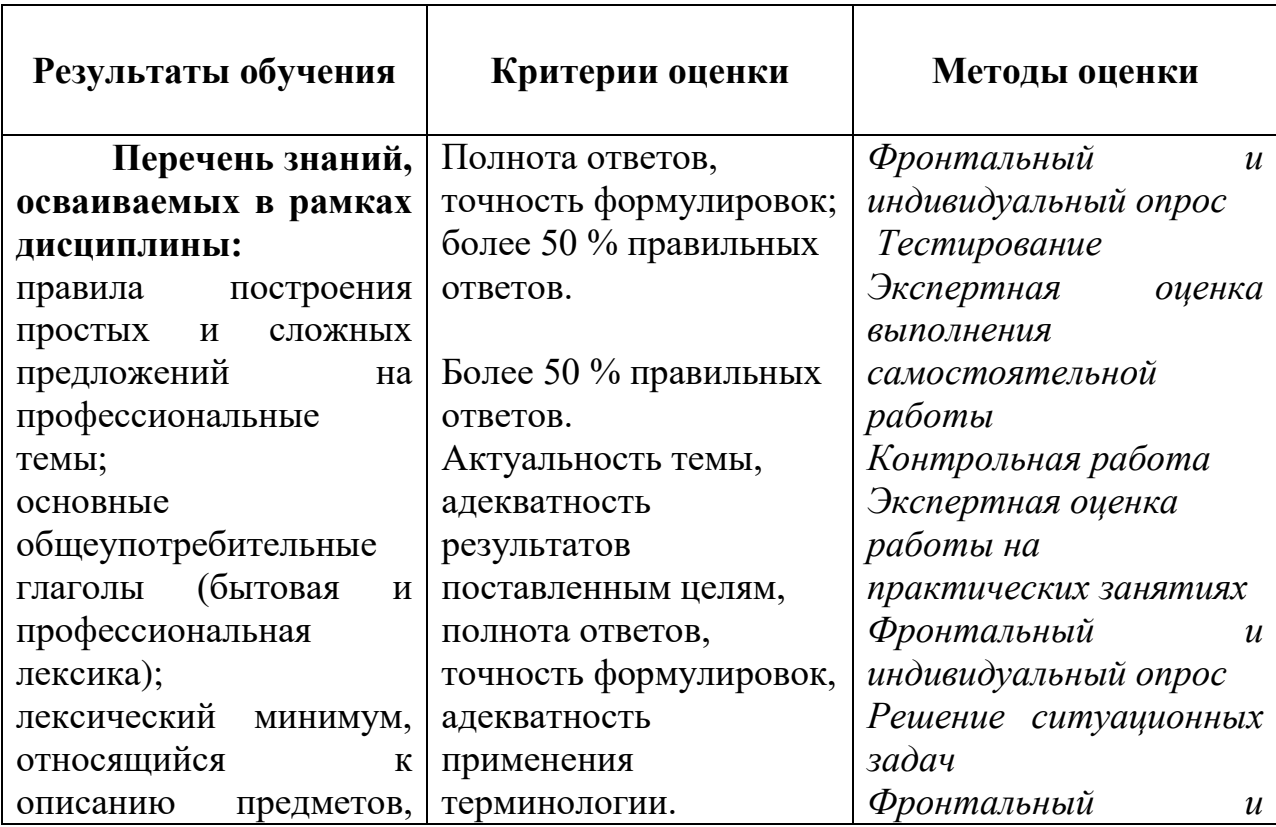

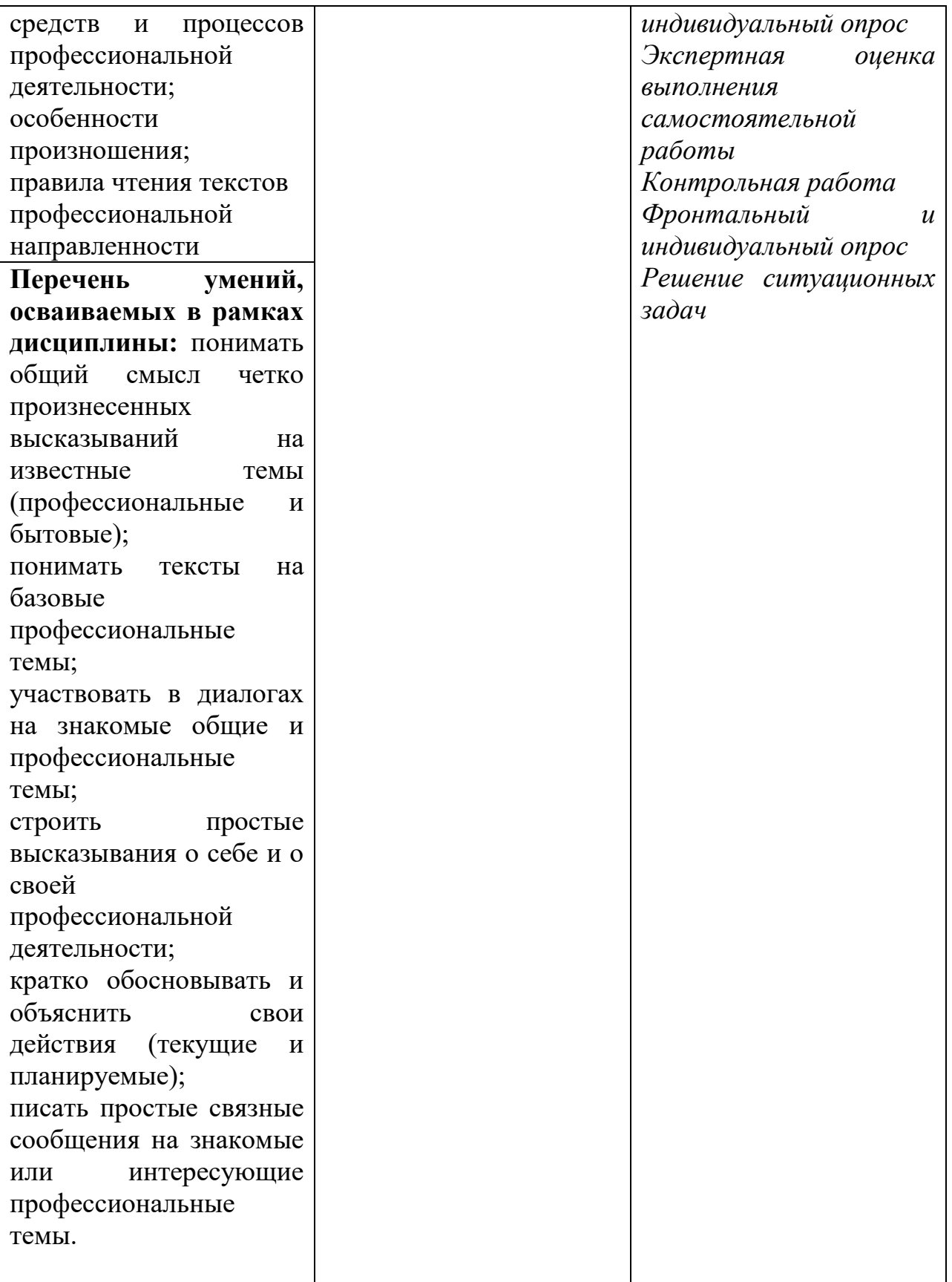

### **4.2 Форма промежуточной аттестации студентов по дисциплине. Методика проведения ИКР и зачета с оценкой. Примерные вопросы и задания к зачету с оценкой. Критерии оценки на ИКР и зачете с оценкой.**

Форма промежуточной аттестации по дисциплине «Иностранный язык в профессиональной лексике», установленная рабочим учебным планом, – ИКР и зачет с оценкой.

### **Методика проведения ИКР и зачета с оценкой:**

Итоговые контрольные работы и рубежные контрольные точки **(РКТ)** по дисциплине определены в виде итогового теста после изучения каждого раздела по дисциплине и представлены в фонде оценочных средств. Всего предполагается провести **3 РКТ**.

Если студент **не выполняет** задания в рамках рубежного контроля на «хорошо» / «отлично», то проходит промежуточную аттестацию в традиционной форме. Зачет с оценкой по иностранному языку проводится на последнем занятии. Во время проведения зачета с оценкой в аудитории одновременно присутствует не более 5 студентов. На подготовку к ответу дается не более 15 минут. Далее – один студент отвечает, остальные готовятся.

### **Примерные вопросы и задания к зачету с оценкой (ОК 1, ОК 2, ОК 3, ОК 4, ОК 5, ОК 6, ОК 7, ОК 9)**

- 1. About myself
- 2. My working day and my day off
- 3. Seasons and weather
- 4. Sports
- 5. [Health](http://www.alleng.ru/engl-top/650.htm)
- 6. My native town. Kursk
- 7. Travelling
- 8. Russia. Moscow
- 9. Great Britain. London
- 10. Traditions and holidays of English speaking countries
- 11. The protection of nature
- 12. Mass media
- 13. My favourite writer / composer
- 14. University education in Great Britain, in Russia.
- 15. Computer operations. Using computer
- 16. The Internet
- 17. Student's life
- 18. Foreign languages in my speciality
- 19. Employment
- 20. Life in the 21st century
- 21. Science
- 22. Great inventions
- 23. The achievement of science and technical revolution in our day-to-day

life

- 24. Russia's achievement.
- 25. England's achievements
- 26. America's achievements
- 27. Television in the world
- 28. Teenagers and computers
- 29. New technologies in my work
- 30. My future job
- 31. Problems in my job
- 32. Newspapers and magazines about my work
- 33. Business success stories of all time
- 34. English business letters
- 35. English private letters
- 36. Human resources management
- 37. Recruitment
- 38. Resume
- 39. The letter of application
- 40. Formulas of etiquette

## **Примерные ситуационные задачи (ОК 1, ОК 2, ОК 3, ОК 4, ОК 5, ОК 6, ОК 7, ОК 9)**

1. Разыграйте с преподавателем следующую ситуацию. Ваша группа выиграла конкурс, и вам дали грант. Объясните иностранному журналисту, от кого вы получили грант, за что и что вы планируете купить на полученные деньги.

2. Разыграйте с преподавателем следующую ситуацию. Ваш друг вернулся из поездки в США. Расспросите его о поездке: где он был, что произвело на него наибольшее впечатление и почему.

3. Разыграйте с преподавателем следующую ситуацию. Вы в магазине в одном из европейских городов и хотите купить ноутбук. Посоветуйтесь с продавцом, какой купить, узнайте его цену и решите, покупать ли Вам его.

4. Разыграйте с преподавателем следующую ситуацию. Вы хотите пойти на курсы иностранного языка. Ваш друг считает, что не нужно учить иностранные языки, т.к. всегда можно прибегнуть к услугам переводчика. Вы с ним не согласны. Приведите не менее трех причин, почему необходимо изучать иностранные языки.

5. Разыграйте с преподавателем следующую ситуацию. Ваш зарубежный друг считает, что компьютер вреден для здоровья. Вы с ним не согласны. Докажите, что он ошибается. Приведите не менее двух причин в пользу компьютера.

6. Разыграйте с преподавателем следующую ситуацию. Ваш младший брат увлекся компьютерными играми. Постарайтесь объяснить ему, что это вредно для здоровья.

7. Разыграйте с преподавателем следующую ситуацию. Ваш друг решил купить сотовый телефон. Посоветуйте ему купить IPhone, рассказав о преимуществах этого телефона.

8. Разыграйте с преподавателем следующую ситуацию. К Вам приехал иностранный корреспондент и хочет взять интервью о современной сельскохозяйственной технике. Расскажите ему о брендах и видах сельскохозяйственной техники в России и Европе.

9. Разыграйте с преподавателем следующую ситуацию. Ваш однокурсник не хочет учить иностранный язык, считая, что это пустая трата времени. Убедите его, что иностранный язык необходим современному человеку.

10. Разыграйте с преподавателем следующую ситуацию. Ваш друг не знает, какую выбрать для себя профессию. Расскажите ему о преимуществах Вашей профессии и постарайтесь убедить его поступать в Вашу академию.

11. Разыграйте с преподавателем следующую ситуацию. Ваш друг уверен, что современные технологии никакой роли в его жизни не играют. Убедите его, что он не прав.

12. Разыграйте с преподавателем следующую ситуацию. Вас направили на стажировку в научно-исследовательский институт в Великобританию. Расспросите у ученых о последних открытиях в науке.

13. Разыграйте с преподавателем следующую ситуацию. Ваша бабушка смотрит телевизионные передачи почти круглые сутки. Расскажите ей о вреде телевизора и порекомендуйте более интересное занятие.

14. Разыграйте с преподавателем следующую ситуацию. Вам поручили подготовить стенгазету «Профессия моей мечты». Какую профессию Вы бы выбрали, приведите несколько аргументов в пользу этой профессии.

15. Разыграйте с преподавателем следующую ситуацию. Ваш друг хочет устроиться на работу в крупную фирму. Ему необходимо написать резюме. Дайте ему советы по написанию резюме и сопроводительного письма.

# **Критерии оценки знаний студентов на ИКР**

При выставлении оценки преподаватель руководствуется следующими критериями:

Отметка «5» (отлично) - работа выполнена полностью; в логических рассуждениях и обосновании ответов нет пробелов и ошибок; в ответах нет лингвистических и грамматических ошибок (возможна одна неточность, описка, которая не является следствием незнания или непонимания учебного материала).

Отметка «4» ставится в следующих случаях: работа выполнена полностью, но обоснования ответов недостаточны (если умение обосновывать рассуждения не являлось специальным объектом проверки); допущены одна ошибка или есть два – три (если эти виды работ не являлись специальным объектом проверки).

Отметка «3» ставится, если: допущено более одной ошибки или более двух – трех недочетов в ответах, но обучающийся обладает обязательными умениями по проверяемой теме.

Отметка «2» ставится, если: допущены существенные ошибки, показавшие, что обучающийся не обладает обязательными умениями по данной теме в полной мере.

### **Критерии оценки качества знаний студентов на зачете с оценкой**

Оценка «5» (отлично) выставляется, если студент показывает:

- глубокие знания по теоретическому вопросу, владеет основными понятиями, терминологией;

- умения правильно, без ошибок выполнять практические задания;

Таким образом, прослеживается сформированность соответствующих компетенций, т.к. ответ полный, доказательный, четкий, грамотный.

Оценка «4» (хорошо) выставляется, если студент показывает:

- глубокие знания по теоретическому вопросу, владеет основными понятиями, терминологией, но допускает отдельные незначительные неточности в формулировках, определениях и т.п.;

- умения выполнять практические задания, но допускает отдельные незначительные ошибки;

В целом ответ полный, доказательный, четкий, грамотный, т.е. прослеживается сформированность соответствующих компетенций.

Оценка «3» (удовлетворительно) выставляется, если студент показывает:

- знания по теоретическому вопросу, владеет основными понятиями, терминологией, но допускает ошибки;

- умения частично выполнять практические задания;

В целом прослеживается сформированность соответствующих компетенций, однако ответ недостаточно последователен, доказателен, грамотен.

Оценка «2» (неудовлетворительно) выставляется, если студент не показывает:

- знания по теоретическому вопросу, допускает ошибки, не выделяет главного, существенного в ответе;

- умения правильно, без ошибок выполнять практические задания;

Таким образом, ответ поверхностный, бездоказательный, допускаются речевые ошибки, т.е. компетенции не сформированы.